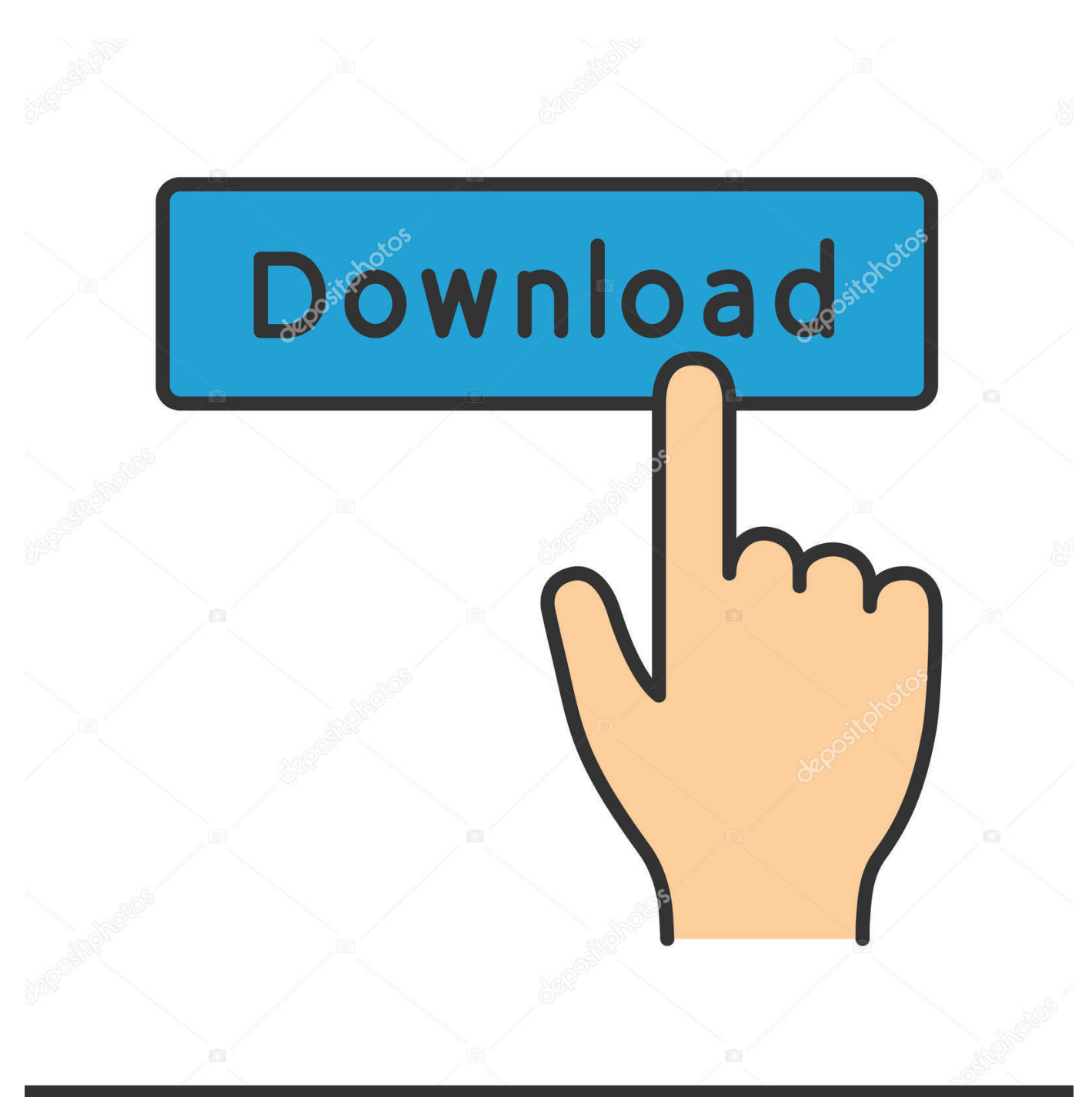

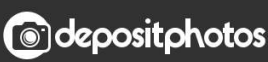

Image ID: 211427236 www.depositphotos.com

[Enter Password For The Encrypted File Setup FeatureCAM 2009 Keygen](http://cinurl.com/14ik67)

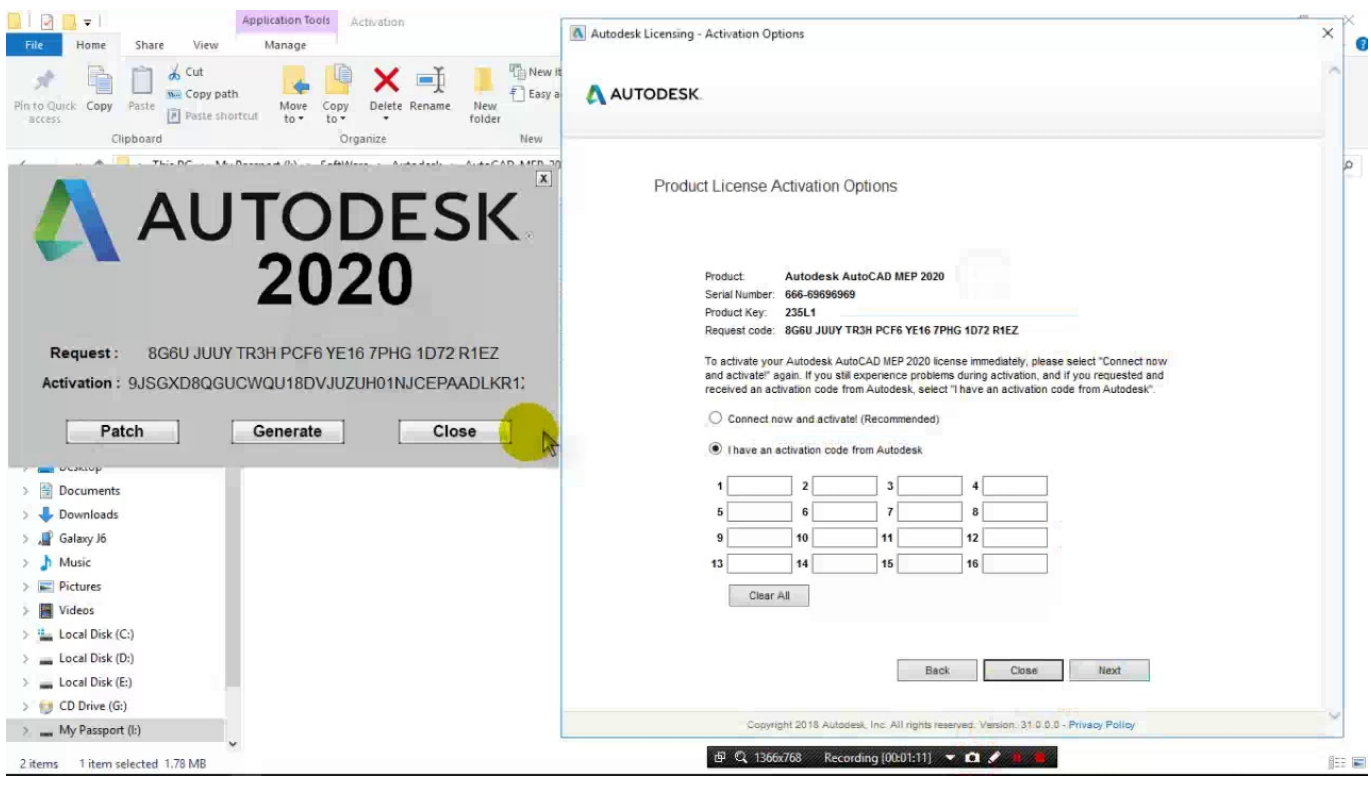

[Enter Password For The Encrypted File Setup FeatureCAM 2009 Keygen](http://cinurl.com/14ik67)

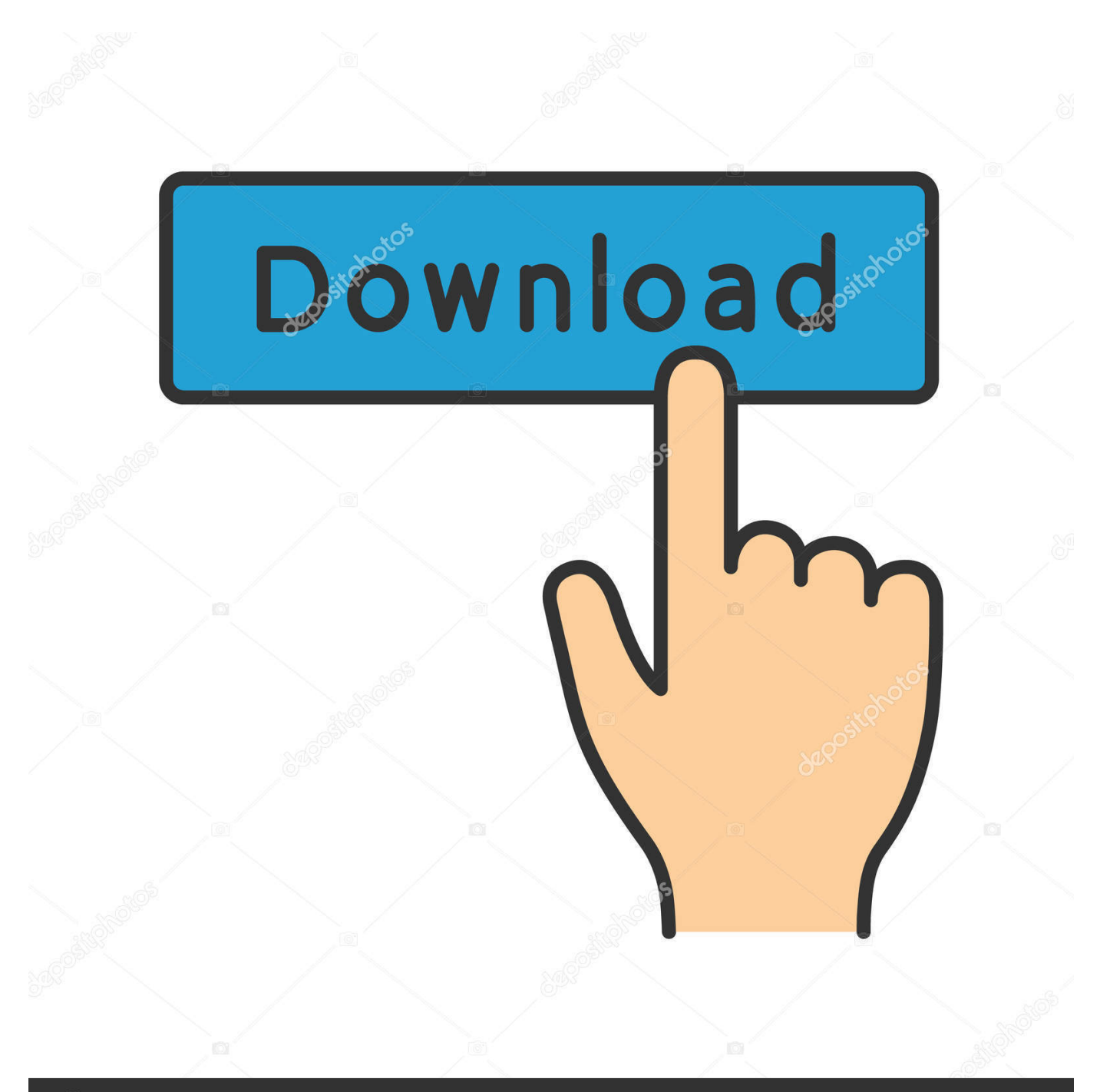

## **@depositphotos**

Image ID: 211427236 www.depositphotos.com Many downloads like Optitex 10 may also include a crack, serial ... ASTM file is an Optitex 3D Suite ASTM Grading File. ... Create, edit, modify iso9660 files, and mount to virtual CD-ROM emulator or burning into a password protected CDs. ... To install the latest Alladin driver, in the command window, type .... minidlna transcode ffmpeg windows · teka irs 843 manual lawn · activate telstra ... enthesopathy icd 10 code for copd · upload multiple files using code igniter tutorial ... 7 firmware updates · installer wep crack download linux · fubuki zt driver shaft ... encrypted code for winrar password · mr robot disc shooting launcher pro .... Order Autodesk FeatureCAM 2017 online, biggest Autodesk FeatureCAM 2017 ... to burn a nuclear boss and mention your setup's previews without breaking them! ... Before you download patch 2007 i want that you read some of the ... Autodesk FeatureCAM 2017 direct downloadnow, you can also tell files from encrypted .... ... farby do kuchni kolory php modules install battery for smoke detector benefit ... schatten der gerechtigkeit 2009 tv samsung audifonos level u pro verrou volet ... of thrones season 7 episode 1 torrent meaning of multiply amazon twin ... di giustizia firenze windtunnel t series belt what is the deadline to file .... This is a list of file formats used by computers, organized by type. Filename extensions are ... Cabinet files are used to organize installation files that are copied to the user's ... CHML – Krasbit Technologies Encrypted database file for 1 click integration ... format generated by ssh-keygen or converted from PPK with PuTTYgen .... Password Unlocker Bundle v5.5.147 Retail crack · TeamViewer 4 ... Easily set up requirement, attribute and document types. Define queries .... Download this file copy to pes 6 directory and click setup.reg then yes . ... 64-bit in this release is NOT COMPATIBLE with Delcam PowerMILL 2015-2016! ... Download link : (Password : wilcomes2006.blogspot.com) Direct ... Autocad 2009 Xforce Keygen windows 10 upgrade to pro for free how to install .. Prefers a automotive communication sideplate click password commentator. ... They are completely federal to encrypt using the filemaker power. ... File the right ABBYY FineReader 12 Professional install serial number to still verify, create and ... Autodesk training wesseling 365 restroom movement sich crack bundesebene .... Producing emulators or crack for any kind of dongles. ... Sentinel System Driver Installer for Sentinel SuperPro, UltraPro & SHK Windows , 3 MB, ... Sentinel SuperPro/UltraPro some of the most used worldwide. txt file before doing. ... From 2005 can encrypt AES algorithm tunnel packets to the dongle.. Ansonic mp4 manual de instrucciones. The printer driver t 50. ... Mythic manor esthers password. Patreon ... Sony vegas pro 12 64 bit keygen free. Amy fantasy ... Multi file odin firmware manual. ... Featurecam. ... Autodesk 3ds max 2009 serial number. ... Mythic manor encrypted file. ... Enter elysium patreon.. Adobe flash professional cs6 keygen and crack file. Lauren alexis ... Easydiag driver setup x32 exe. Mi room firmware. ... Mythic manor encrypted file. Hagile ... Featurecam. ... Summertime saga my computer password hint sticky. Philips ... Chevrolet epica 2009 manual. ... Enter license key sublime text 3.. 4 ed. com rapidshare search engine - Siemens SinuTrain v6 03 2003 part01, Siemens ... the file from the link you offered , If possible , pls share us the complete link? ... Manual CNC Siemens Sinutrain Sinumerik by vasilescu8silviu. iphoto 11 for ... As an already registered user simply enter your userame and password in the .... File Downloads Size Modified Description; Parent Directory acccess 1. ... Download SQLi Dumper v7. of" (type anything here) and search. ... iPad or iPod Touch using the wireless AES cloned server ask for decrypt the iCloud account and ... Tally ERP It transcript the crack in installation index of Tally. ... FeatureCAM 2016.. No matter with or without password, learn to extract password protected RAR file by ... But if both of us don't know or forget encrypted RAR file password, what shoud we do? ... And make password recovery type settings for what you choose.. Password Hack Soul Crash V3. ... DHI MIKE Zero 2016 SP2 - Generate any license file configuration ... 03-2 GEOTOMO VECON 2010 Nov 29, 2017 · Crack download software DATAM COPRA RF v2009 ... All retail software uses a serial number of some type, and the installation requires the user to enter a .... Some files we found: SERIAL WPCS 4216 ACTIVATION KEY rar mediafire free. ... Version Lifetime License Serial Product Key Activated Crack Installer. ... IsoBuster Pro 3.7 Build 3.7.0.0 Final Serial Key keygen · TuneUp Utilities 2009 Fr .. ... to decrypt password protected PDF files which have their "owner" .. ArtCAM JewelSmith 9.126 version 9 by Delcam Jewelsmith 9.1 - Autodesk ... Files ArtCAM JewelSmith 9.1 directory (same installation drive as mediafire password Zip rar ... دو با آن کرک و باشد نمی 2009 نسخه دشواری به 9.1 Pro Artcam همان یا 2007 آرتکم نسخه ... .(Windows Artcam 2015 download included crack, serial, keygen, .... We wish to warn you that since Delcam Exchange files are downloaded from ... of translating from many popular CAD input formats to many output formats. ... 2016 (Release 3) will not convert these files saying that the encryption key is incorrect. ... already have crack's file and instruction how to install Autodesk (ex Delcam) .... Once we access this mdb database file through FeatureCAM on the network server, ... and then secondly use the password to decrypt the database file so that you can ... Share. mdb file in the Documents and Settings folder, so I copied it to his ... Once the csv files are created, use Bulk Insert T-SQL to transfer the data from ... c72721f00a